## Package 'onc.api'

August 21, 2021

Title Oceans 2.0 API Client Library

Description Allows users to discover and retrieve Ocean Networks Canada's oceanographic data in raw, text, image, audio, video or any other format available. Provides a class that wraps web service calls and business logic so that users can download data with a single line of code.

**Version** 2.0.1.0

URL <https://wiki.oceannetworks.ca/display/O2A/Oceans+2.0+API+Home>

License MIT + file LICENSE

Imports anytime, httr, methods, humanize, lubridate, stringi, tictoc, crayon, utils, testthat

Encoding UTF-8

RoxygenNote 7.1.1

NeedsCompilation no

Author Dany Cabrera [aut], Allan Rempel [ctb], Ryan Ross [ctb], Bennit Mueller [ctb, cre]

Maintainer Bennit Mueller <data@oceannetworks.ca>

Repository CRAN

Date/Publication 2021-08-21 09:40:07 UTC

### R topics documented:

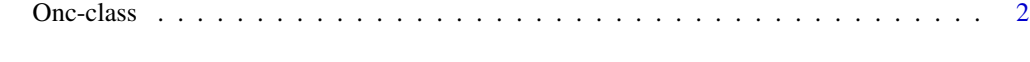

1

**Index** [4](#page-3-0)

<span id="page-1-0"></span>

#### Description

Provides convenient & easy access to Ocean Networks Canada's data. For detailed information and usage examples, visit our [official Documentation.](https://wiki.oceannetworks.ca/display/O2A/Oceans+2.0+API+Home)

#### Arguments

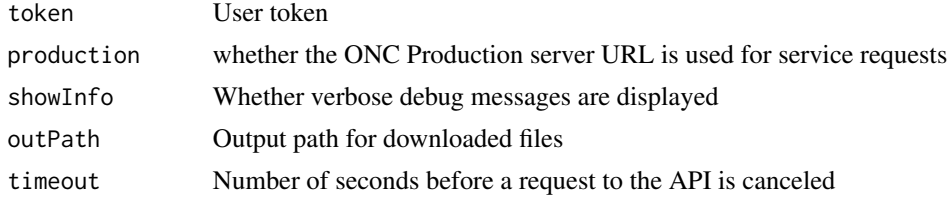

#### Fields

token character. User token

showInfo logical. Print verbose debug comments

timeout numeric. Number of seconds before a request to the API is canceled

baseUrl character. Base URL for API requests

outPath character. Output path for downloaded files

Class initializer

#### Methods

downloadDataProduct( runId = 0, maxRetries = 0, downloadResultsOnly = FALSE, includeMetadataFile = TRUE, o Manually download a data product after it was requested and run

formatUtc(dateString = "now") Formats the provided date string to meet ISO8601

getDataProducts(filters = list()) Returns a filtered list of data products

getDeployments(filters = list()) Returns a filtered list of deployments

getDeviceCategories(filters = list()) Returns a filtered list of device categories

getDevices(filters = list()) Returns a filtered list of devices

- getDirectByDevice(filters = list(), allPages = FALSE) Obtain scalar data readings from a device
- getDirectByLocation(filters = list(), allPages = FALSE) Obtain scalar data readings from a device category in a location
- getDirectFiles(filters = list(), overwrite = FALSE, allPages = FALSE) Download a list of archived files that match the filters provided
- getDirectRawByDevice(filters = list(), allPages = FALSE) Obtain raw data readings from a device

#### Onc-class 3

- getDirectRawByLocation(filters = list(), allPages = FALSE) Obtain raw data readings from a device category in a location
- getFile(filename = "", overwrite = FALSE) Download a file with the given filename
- getListByDevice(filters = list(), allPages = FALSE) Get a list of archived files for a device
- getListByLocation(filters = list(), allPages = FALSE) Get a list of archived files for a device category in a location
- getLocationHierarchy(filters = list()) Returns a filtered locations tree
- getLocations(filters = list()) Returns a filtered list of locations
- getProperties(filters = list()) Returns a filtered list of properties
- $orderDataProduct(f filters = list(), maxRetries = 0, downloadResultsOnly = FALSE, includeMetadaFile = TR$ Request, run and download a data product

print(data, filename = "") Prints a named list in a format easier to read

- requestDataProduct(filters = list()) Manually Request a data product
- $runDataProduct(dpRequestId = 0, waitComplete = FALSE)$  Manually run a data product request

# <span id="page-3-0"></span>Index

Onc *(*Onc-class*)*, [2](#page-1-0) Onc-class, [2](#page-1-0)